## ИСПОЛЬЗОВАНИЕ ГИС-ТЕХНОЛОГИЙ НА УРОКАХ ИНФОРМАТИКИ

## Степанова Татьяна Николаевна

учитель информатики государственного учреждения образования «Средняя школа № 39 г. Могилева» (г. Могилев, Беларусь) mogilev school39@octroo.datacenter.by

**Ynewoe**s

Аннотация. Применение ГИС позволяет активизировать ряд функций: нагляднообразную, воститывающую, развивающую, информационную, пропагандирующую, а также формирование умений и навыков при работе с ГИС.

Интернет становится неотъемлемой частью нашего общества, который как объединяет людей, помогает в нужный момент найти необходимую информацию, так и разъединяет их. Повысить результативность усвоения географических знаний в процессе взаимосвязанной, творческой учебной деятельности учителя и учащихся позволяет комплекс цифровых образовательных ресурсов, существенным компонентам которых является школьная геоинформационная система [1, с. 55].

Применение ГИС позволяет активизировать ряд функций: наглядно-образную, воспитывающую, развивающую, информационную, пропагандирующую, а также формирование умений и навыков при работе с ГИС. Это дает возможность учащимся расширить и обогатить круг географических представлений по средствам чувственного восприятия, делает обучение более доступным, развивает наблюдательность, мышление и познавательные способности, помогает более глубокому и прочному усвоению учебного материала [2, с. 48].

В 6 классе после изучения темы «Обработка растровых изображений» учащимся предлагаю нарисовать карту Беларуси. На мультиборде на ЯндексКарте находим республику Беларусь, определяем границы страны, изображение остается на экране, и учащиеся создают похожее изображение с помощью изученных инструментов в графическом редакторе Paint.

При изучении темы «Создание текстовых документов» учащимся предлагаю набрать текст и отформатировать его.

После изучения темы «Компьютерные презентации» учащиемся создают презентацию на одну из тем «Животные Беларуси», «Флора Беларуси», «Го-.<br>рода Беларуси», «Улицы Могилева», при подготовке которой они используют различные геоинформационные системы в интернете.

В 7 классе после изучения темы «Работа с векторной графикой» учащимся предлагаю нарисовать вид школы сверху. На Гугл Карте находим вместе с учащимися изображение школы, и они создают похожее изображение у себя на компьютерах, используя программу InkScape.

## МОЯ ШКОЛА

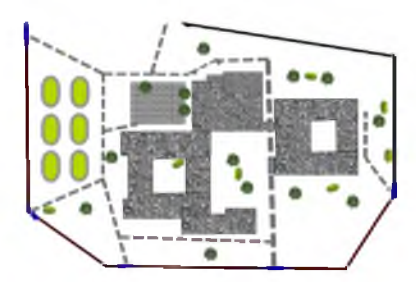

Kyneilloss

Рис. 1. Материалы для темы «Работа с векторной графикой»

В 8 классе после изучения темы «Основы анимации» учащимся предлагаю создать анимацию о достопримечательностях города Могилева. Вместе с учащимся на ЯндексКарте находим известные достопримечательности нашего города, и учащиеся создают ролик.

В 9 классе при изучении темы «Обработка информации в электронных таблицах» учащеся создают таблицы о реках Беларуси и городах Могилевской области. Сначала на ЯндексКарте мы находим реки, определяем города Могилевской области, после чего они создают таблицы, которые далее будут использованы в 11 классе для экспорта в базу данных.

В 10 классе при изучении темы «Хранение и обработка информации в базах данных» учащиеся создают базу данных «Страны Европы». Используя ЯндексКарту вместе определяют страны Европы, затем используя интернет, находят информацию о стране и заносят ее в базу данных.

В 11 классе при изучении темы «Информационные системы и технологии» учащиеся учатся использовать ЯндексКарту для определения географических координат и адреса объектов, поиска объектов, определения расстояния между объектами по карте, определения маршрута движения и поиска необходимого общественного транспорта для перемещения из одного пункта в другой. Им предлагается карточка с заданиями, в которую они заносят свои ответы. С помощью Гугл Карты учащиеся также учатся путешествовать по миру, не выходя из дома.

Таким образом, применение ГИС-технологий способствует формированию следующих умений: читать информацию, заложенную в цифровых географических картах; осуществлять поиск географических объектов заданным параметрам, например по названиям объектов; проводить измерения и расчеты по цифровым картам; переводить в процессе многократных упражнений умение определять географические координаты в навык; формировать пространственное мышление учащихся, демонстрируя изучаемые природные объекты в объемном трехмерном измерении: составлять собственные цифровые карты особенно по результатам наблюдений учащихся, например за состоянием погоды своей местности [3, с. 68].

|                                          | Sineuloss &<br>$\Box$<br>A<br>Реки Беларуси<br>$\mathbf{1}$<br>Длина реки Длина реки го<br><b>TIASBOUNE</b><br>(общая), км<br>Беларуси, им<br>$\overline{2}$<br>2201<br>595<br>Днепр<br>$\overline{3}$<br>493<br>Сож<br>648<br>$\mathcal{L}$<br>937<br>459<br>Неман<br>5<br>295<br>295<br>Друть<br>6<br>775<br>500<br>Прилять<br>7<br>Свиглочь<br>327<br>327<br>$\mathbf{g}$<br>Западный Буг<br>772<br>154<br>9<br>10 Западная Деино<br>1020<br>326<br>172<br>172<br>11 Проня<br>613<br>613<br>Березина<br>12<br>18 Ясельда<br>250<br>250<br>510<br>Вилия<br>276<br>14<br>325<br>325<br><b>Hapa</b><br>15<br>178<br>149<br>16 Дисио<br>17 Уборть<br>292<br>125<br>421<br>421<br>18 Плями<br>161<br>161<br>19 Лань<br>20 Беседь<br>185<br>261<br>228<br>228<br>21 Случь<br>183<br>183<br>22 Дрисса<br>118<br>23 Викра<br>118 |  |  |
|------------------------------------------|----------------------------------------------------------------------------------------------------|--|--|
| Географическая карта рек и свер Беларуск |                                                                                                    |  |  |
| <b>Datas</b>                             |                                                                                                    |  |  |
|                                          |                                                                                                    |  |  |
|                                          |                                                                                                    |  |  |
|                                          |                                                                                                    |  |  |
|                                          |                                                                                                    |  |  |
|                                          |                                                                                                    |  |  |
|                                          |                                                                                                    |  |  |
|                                          |                                                                                                    |  |  |
|                                          |                                                                                                    |  |  |
| po Sector Interestato Noncor dos         |                                                                                                    |  |  |
| Selects                                  |                                                                                                    |  |  |
|                                          |                                                                                                    |  |  |
|                                          |                                                                                                    |  |  |
|                                          |                                                                                                    |  |  |
|                                          |                                                                                                    |  |  |
|                                          |                                                                                                    |  |  |
|                                          |                                                                                                    |  |  |
|                                          |                                                                                                    |  |  |
|                                          |                                                                                                    |  |  |
|                                          |                                                                                                    |  |  |
| $rac{1}{2}$                              |                                                                                                    |  |  |
|                                          |                                                                                                    |  |  |
|                                          | 24                                                                                                    |  |  |

Рис. 2. Материалы для темы «Обработка информации в электронных таблицах»

## Список литературы

1. Веселовский А.В. ГИС-технологии и проблемы геоинформатики. Географические информационные системы научного центра «минерал» / А. В. Веселовский // Вестник ОГГГГН РАН. - 1999. - № 1(7). - С. 54-61.

- Капралов Е.Г. Основы геоинформатики: учеб. пособие / Е. Г. Капралов, А. В. Кошкарев. В. С. Тикунов [и др.]. - М.: Изд. центр «Академия», 2004. - 480 с.

Капустин В.Г. ГИС-технологии как инновационное средство развития географического образования / В. Г. Капустин //Педагогическое образование. – 2009. – № 3. –  $C.68-76.$